No. of Printed Pages : 4 **BPOI-007** 

# **DIPLOMA IN BUSINESS PROCESS OUTSOURCING—FINANCE AND ACCOUNTING/CERTIFICATE IN COMMUNICATION AND IT SKILLS (DBPOFA/CCITSK)**

## **Term-End Examination**

## **June, 2020 BP01-007 : IT SKILLS**

*Time : 2 Hours Maximum Marks : 50* 

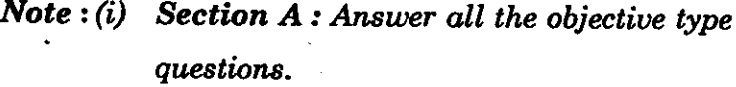

*(ii) Section \$ : Answer any six questions out of eight. •* 

### **Section—A**

1. HTML is derived from : 2

(a) URL

(b) Browsers

(c) TCP/IP

(d) SGML

**[ 2 ] BP01-007** 

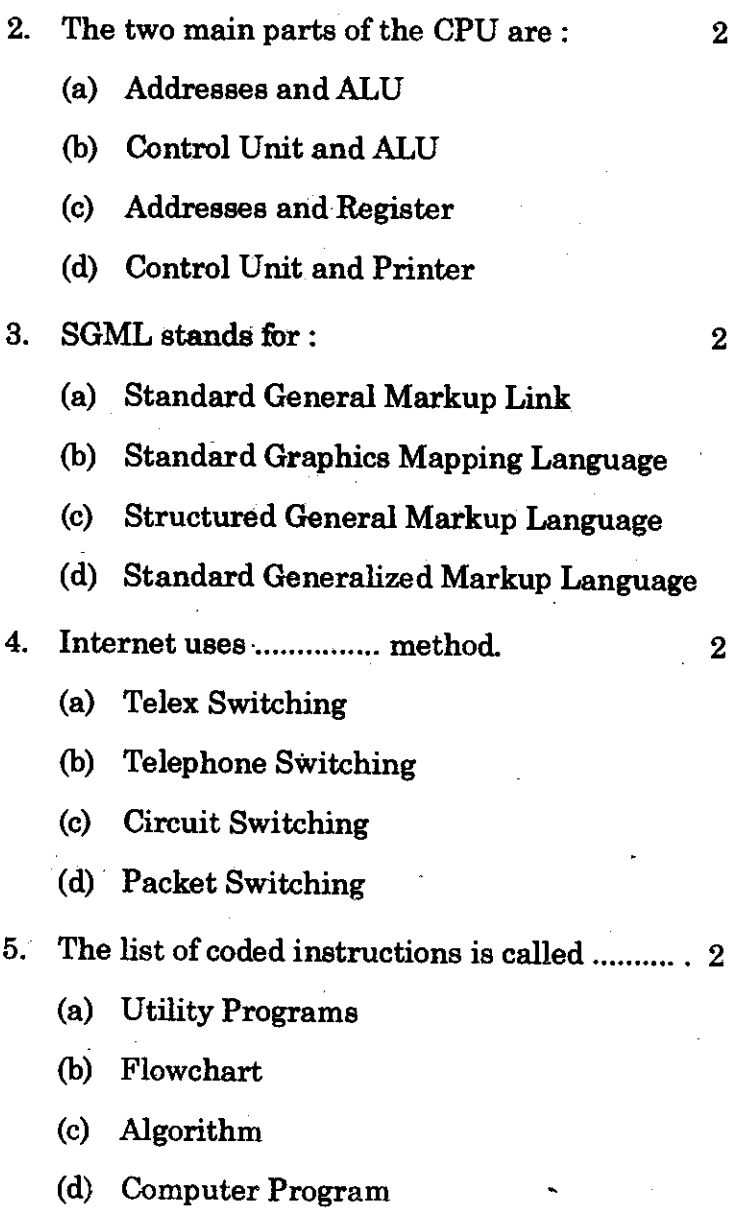

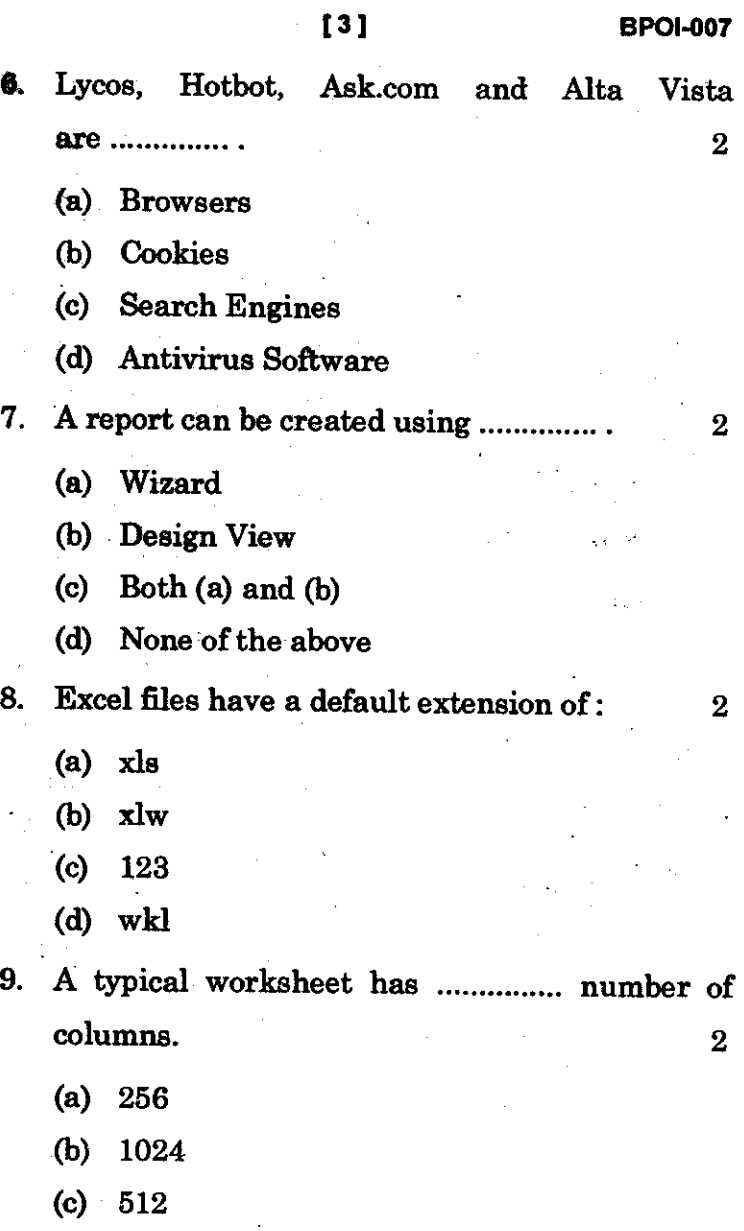

(d) 128

10. In MS-Word; (Ctrl + S) is for 2

- (a) Spelling Check
- (b) Save
- (c) Size
- (d) Scenarios

## **Section—B**

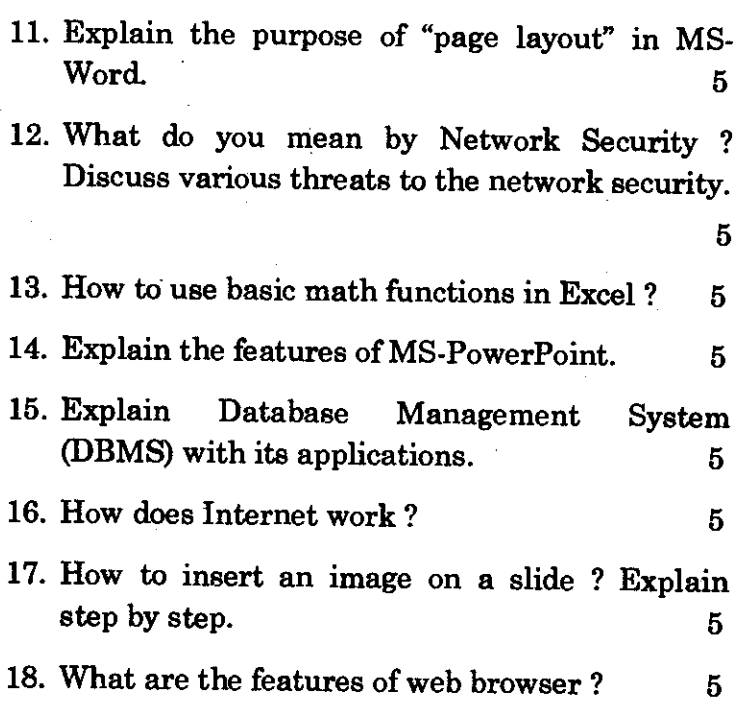

**BPOI-007** 1420